#### **INSTRUKCJA**

#### **wypełniania kwestionariusza osłony antykorupcyjnej** programu "RADOSNA SZKOŁA" **edycja 2014**

#### *Szanowni Państwo,*

wykonując polecenie Prezesa Rady Ministrów dotyczące objęcia działaniami osłonowymi realizacji rządowego programu "Radosna Szkoła", Centralne Biuro Antykorupcyjne kontynuuje monitoring kolejnej edycji tego programu. Podobnie, jak w latach ubiegłych kluczowe znaczenie dla skuteczności działań ma zaangażowanie jednostek administracji podległych wojewodzie odpowiedzialnemu za koordynację realizacji programu na szczeblu wojewódzkim, a także jednostek prowadzących szkoły.

Podobnie jak w przypadku poprzednich edycji, w celu ułatwienia Państwu pracy oraz ujednolicenia zakresu przekazywanych danych, CBA opracowało kwestionariusz, którego zawartość nie odbiega od formularza znanego Państwu sprzed roku. Analogicznie, jak w edycjach 2011-2013 zbierane dane dotyczą **wyłącznie budowy lub modernizacji szkolnych placów zabaw**.

Niniejsza instrukcja stanowi dla Państwa pomoc w prawidłowym wypełnieniu kwestionariusza, który jest Państwu przekazany w pliku MS Excel.

Prosimy o przesyłanie wypełnionych formularzy – **zawierających zbiorcze dane za rok 2014 z wszystkich organów prowadzących szkoły w danym województwie** – w formie pliku MS Excel drogą elektroniczną na adres **[cba292@cba.gov.pl](mailto:cba292@cba.gov.pl)** w terminie do 31 sierpnia 2015 r.

Tegoroczny kwestionariusz składa się z 22 rubryk podzielonych na 6 części tematycznych:

- 1) dane jednostki prowadzącej szkołę;
- 2) dane szkoły;
- 3) informacje na temat dofinansowania i wkładu własnego szkoły;
- 4) informacje na temat projektanta placu zabaw;
- 5) informacje na temat wykonawcy placu zabaw;
- 6) informacje dotyczące postępowania o udzielenie zamówienia publicznego.

## **UWAGA!!!**

Niepoprawne wypełnienie tabeli wynika najczęściej z kopiowania tabeli lub przepisywania jej nagłówków do czystego arkusza Excel. Prosimy zatem korzystać **wyłącznie z plików przekazanych przez CBA i nie tworzyć na ich postawie własnych formularzy.** Wprowadzone przez nas zabezpieczenia w arkuszu MS Excel (listy rozwijane, ograniczenia typu danych wpisywanych w poszczególne rubryki tabeli) mają na celu wyłącznie ułatwienie Państwu wpisywania danych (eliminują konieczność wpisywania ręcznego, np. pozwalając na dokonywanie wyboru z listy).

Poszczególne rubryki dotyczącą następujących zagadnień:

## *1. typ jednostki prowadzącej szkołę*

 $\Rightarrow$  w rubryce należy wybrać z listy rozwijanej odpowiedni typ jednostki prowadzącej szkołę (powiat, miasto, gmina, organizacja pozarządowa, inny). W rubryce należy umieszczać WYŁĄCZNIE opcje wyboru z listy rozwijanej (proszę nie kopiować tabeli MS Excel w celu "obejścia" opcji z listy).

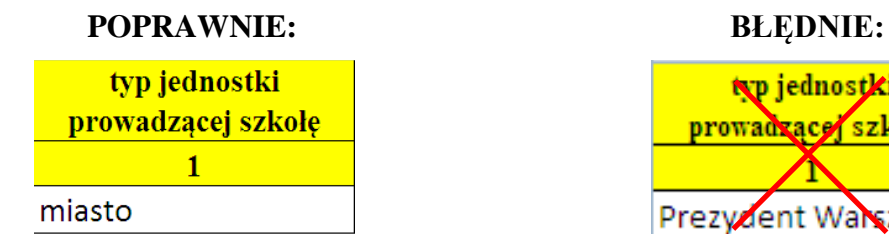

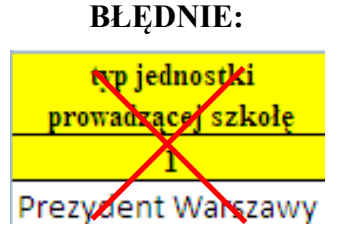

## *2. nazwa jednostki prowadzącej szkołę*

 $\Rightarrow$  w rubryce należy wpisać nazwę miejscowości, w której mieści się siedziba jednostki samorządowej prowadzącej szkołę np. Warszawa, Radom – bądź w przypadku placówek prowadzonych przez organizację pozarządową – nazwę tej organizacji.

#### **POPRAWNIE: BŁĘDNIE:**

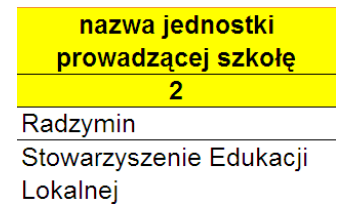

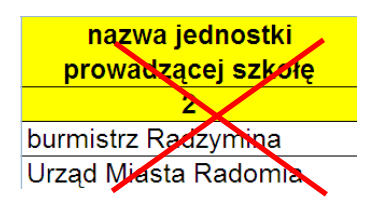

#### *3. nazwa szkoły*

 $\Rightarrow$  należy wpisać oficjalną nazwę placówki.

#### **POPRAWNIE: BŁĘDNIE:**

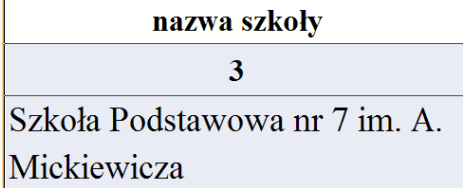

#### *4. adres szkoły*

 $\Rightarrow$  należy wpisać pełny adres placówki.

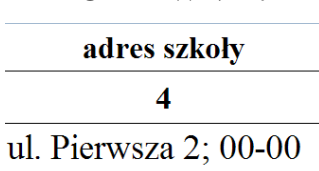

Radziejkowo

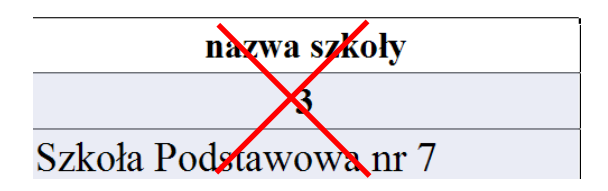

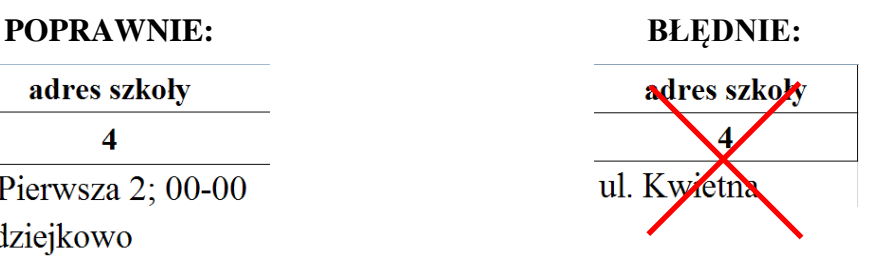

## *5. kwota otrzymanego dofinansowania*

 $\Rightarrow$  należy wpisać kwotę otrzymanego dofinansowania na realizację danego placu zabaw;

 $\Rightarrow$  proszę wpisywać wyłącznie cyfry bez żadnych dopisków.

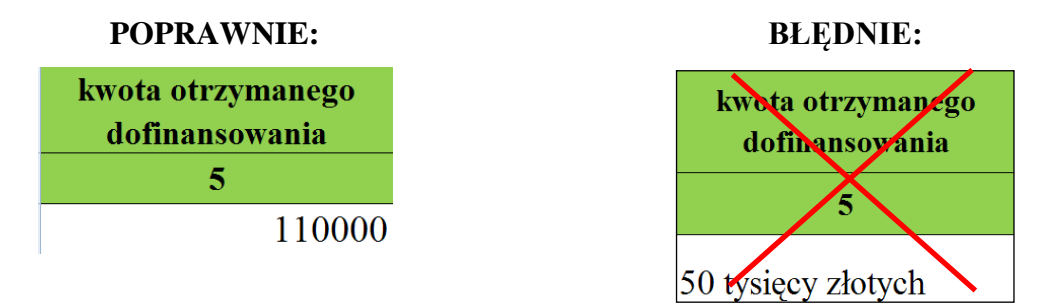

## *6. Kwota wkładu własnego wnoszonego przez organ prowadzący*

- $\Rightarrow$  należy wpisać wkład własny wnoszony przez w szkołę w inwestycję budowy lub modernizacji placów zabaw;
- $\Rightarrow$  prosze wpisywać wyłącznie cyfry bez żadnych dopisków.

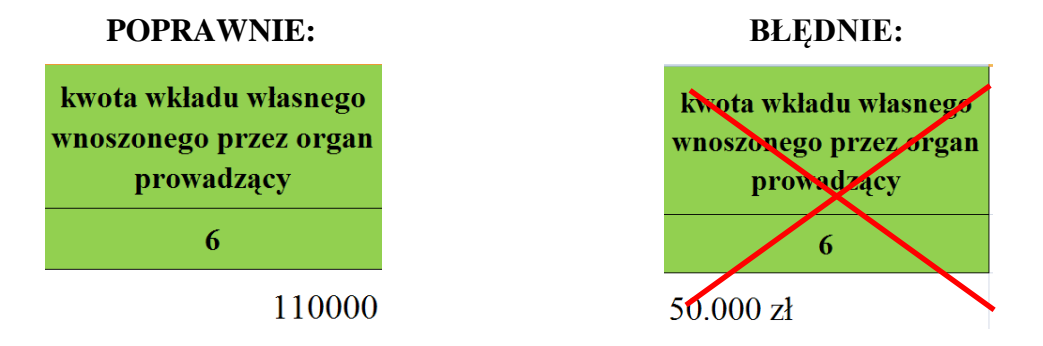

## *7. projektant placu ten sam co wykonawca placu zabaw*

 $\Rightarrow$  w tej rubryce należy wybrać jedynie spośród dwóch opcji – TAK lub NIE:

Jeśli projektantem i wykonawcą placu zabaw był **ten sam podmiot** (wybór opcji: TAK), należy **wypełnić jedynie rubryki 12-14**, natomiast rubryki 8-11 pozostawić niewypełnione;

Jeśli projektantem placu zabaw był **inny podmiot niż wykonawca** - należy wypełnić **rubryki 8-14**.

W przypadku gdy **przetarg obejmował projekt oraz wykonawstwo placu zabaw łącznie** należy jedynie wypełnić jedynie **rubryki dotyczące wykonawstwa placu zabaw (12-14)**;

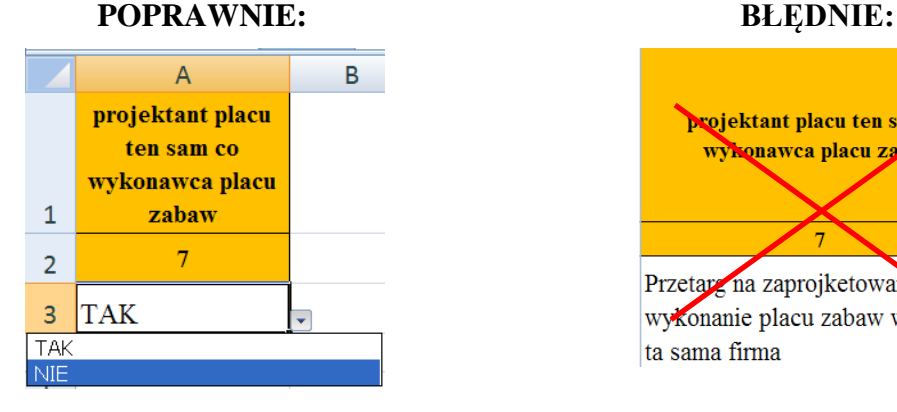

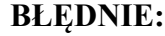

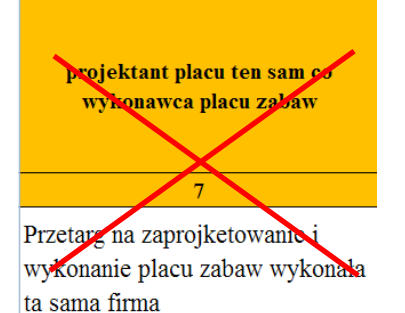

W przypadku wyboru w rubryce 7 opcji NIE, należy wypełnić kolejne rubryki w poniżej opisany sposób.

Zatem kolejne rubryki wypełnione poprawnie wyglądają w następujący sposób:

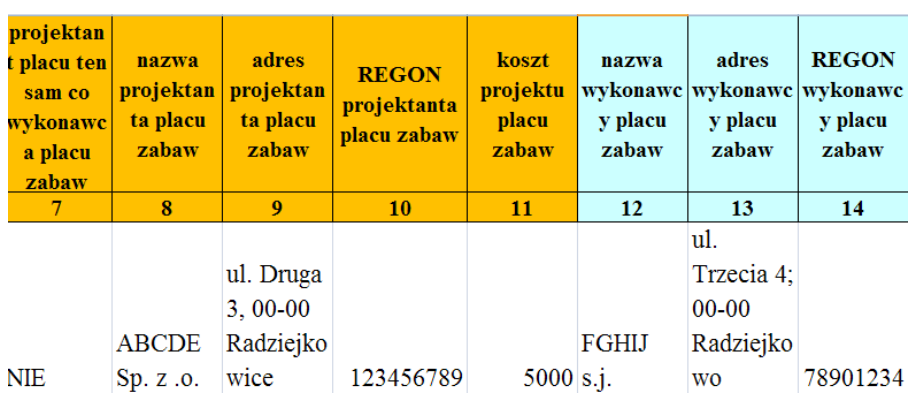

# **POPRAWNIE:**

Jeśli w rubryce 7 wybrano TAK, nie ma potrzeby wypełniania rubryk 8-11 (zbędny nakład pracy). Zatem **NIE NALEŻY** wypełniać tabeli w poniższy sposób:

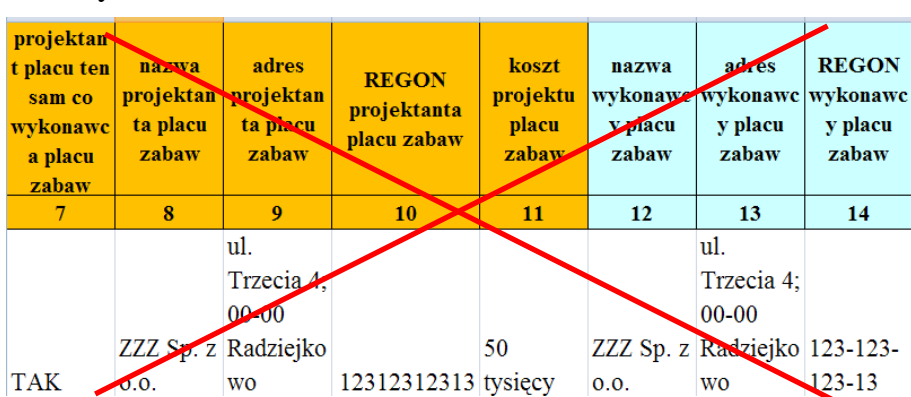

## **BŁĘDNIE:**

#### *8. nazwa projektanta placu zabaw*

 $\Rightarrow$  należy wpisać pełną nazwę firmy lub osoby fizycznej prowadzącej działalność gospodarczą.

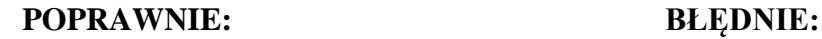

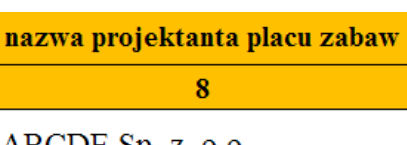

ABCDE Sp. z .o.o.

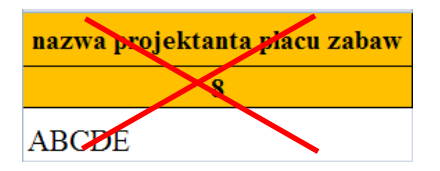

## *9. adres projektanta placu zabaw*

#### *10. REGON projektanta placu zabaw*

 $\Rightarrow$  należy wpisywać wyłącznie dane liczbowe

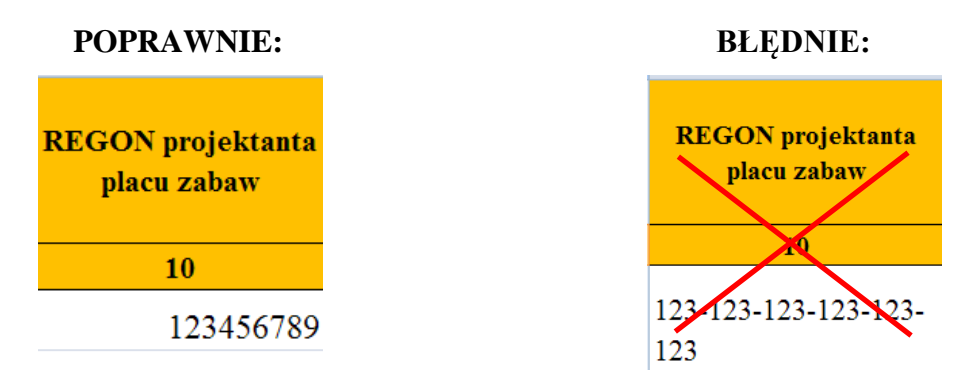

## *11. koszt projektu placu zabaw*

- $\Rightarrow$  należy wpisać kwotę brutto projektu;
- $\Rightarrow$  proszę wpisywać cyfry bez żadnych dopisków.

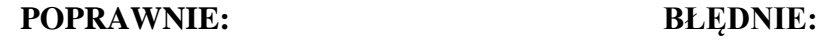

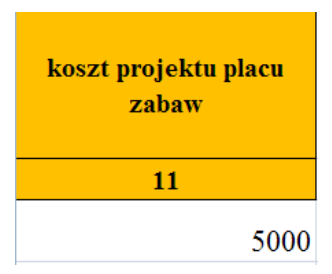

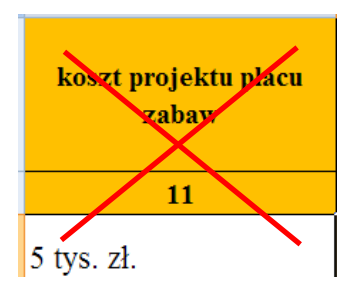

#### *12. nazwa wykonawcy placu zabaw*

 $\Rightarrow$  należy wpisać pełną nazwę firmy lub osoby fizycznej prowadzącej działalność gospodarczą.

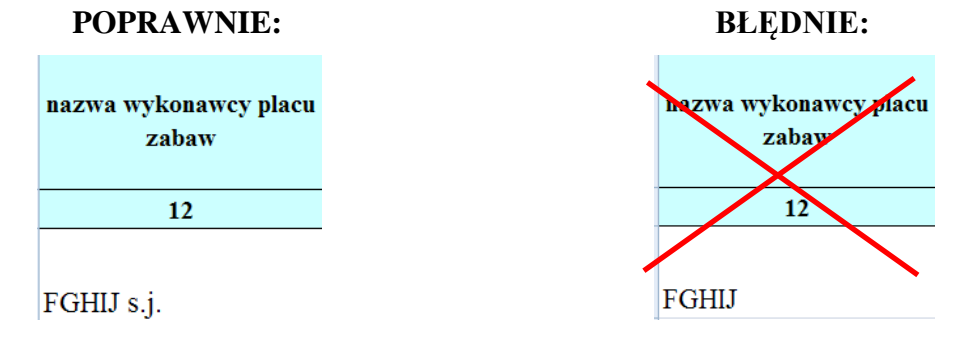

## *13. adres wykonawcy placu zabaw*

## *14. REGON wykonawcy placu zabaw*

 $\Rightarrow$  należy wpisywać wyłącznie dane liczbowe.

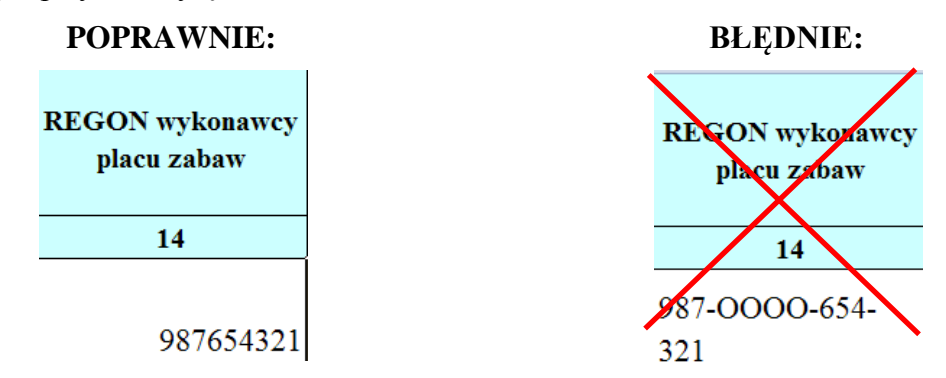

## *15. budowa czy modernizacja placu zabaw*

 $\Rightarrow$  należy wybrać jedną z dwóch opcji z listy rozwijanej. Jeśli szkoła otrzymała zwrot kosztów za modernizację lub budowę placu zabaw – także wybieramy opcję: budowa lub modernizacja.

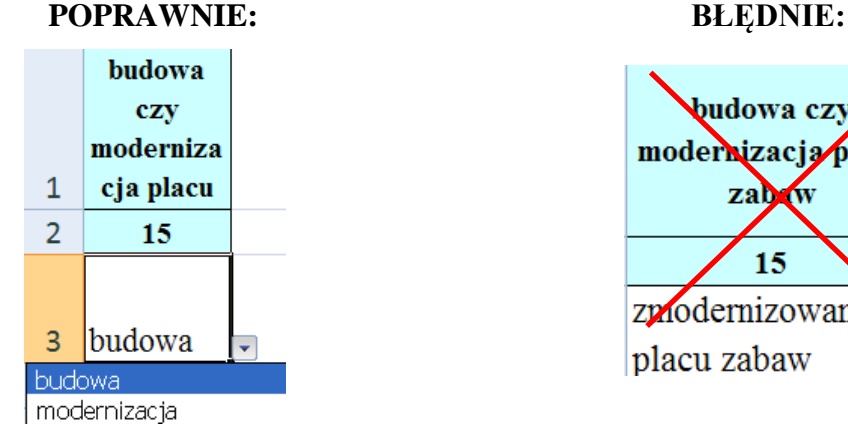

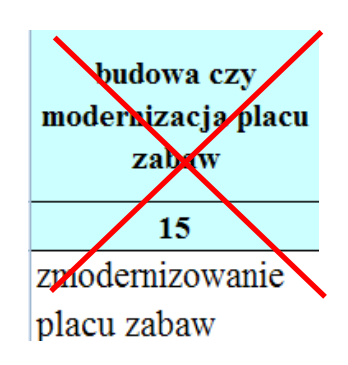

#### *16. data ogłoszenia przetargu na budowę/modernizację placu zabaw w ramach "RSz"*

 $\Rightarrow$  datę należy wpisywać wyłącznie w postaci RRRR-MM-DD (np. 2011-02-02), bez używania kropek, słów itp.

## **POPRAWNIE: BŁĘDNIE:**

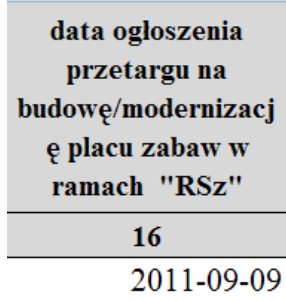

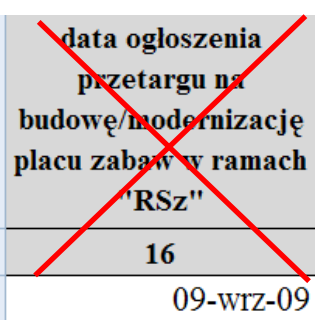

### *17. data rozstrzygnięcia przetargu na budowę/modernizację placu zabaw w ramach "RSz"*

 $\Rightarrow$  datę należy wpisywać wyłącznie w postaci RRRR-MM-DD (np. 2011-02-02), bez używania kropek, wyrazów itp.

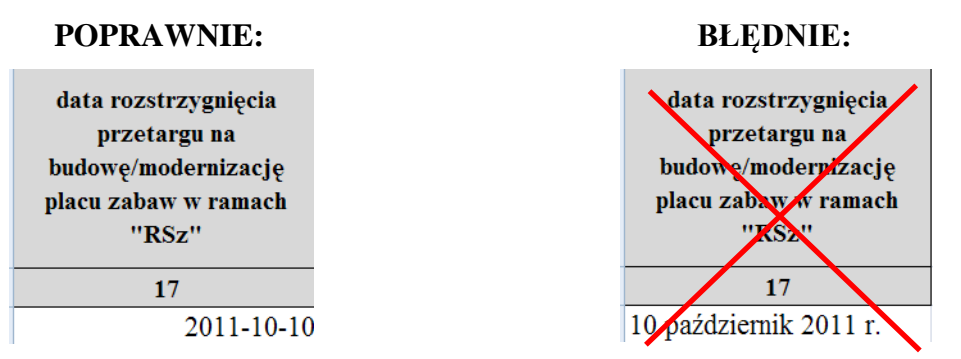

## *18. tryb udzielenia zamówienia*

 $\Rightarrow$  tryb należy wybrać z rozwijanej listy opcji do wyboru.

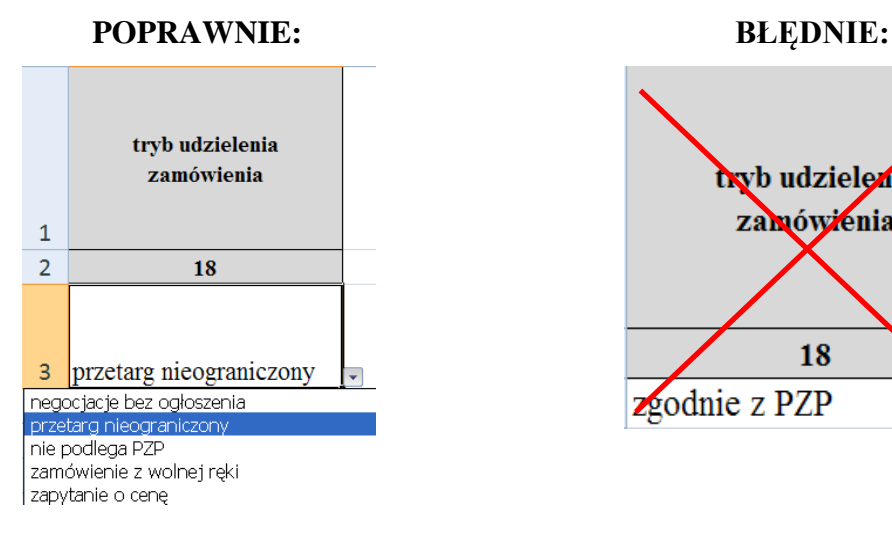

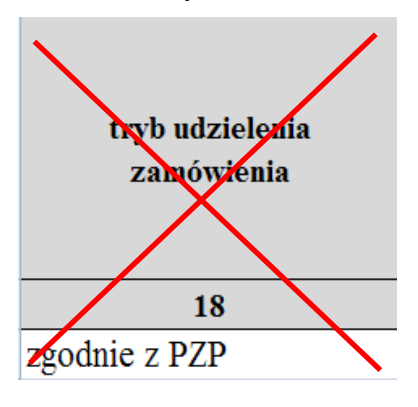

## *19. wartość BRUTTO udzielonego zamówienia (w zł)*

 $\Rightarrow$  należy wpisać całkowitą cenę zamówienia (czyli wartość dofinansowania + wartość wkładu własnego jednostki prowadzącej) na budowę bądź modernizację placu zabaw lub na zaprojektowanie i budowę placu zabaw.

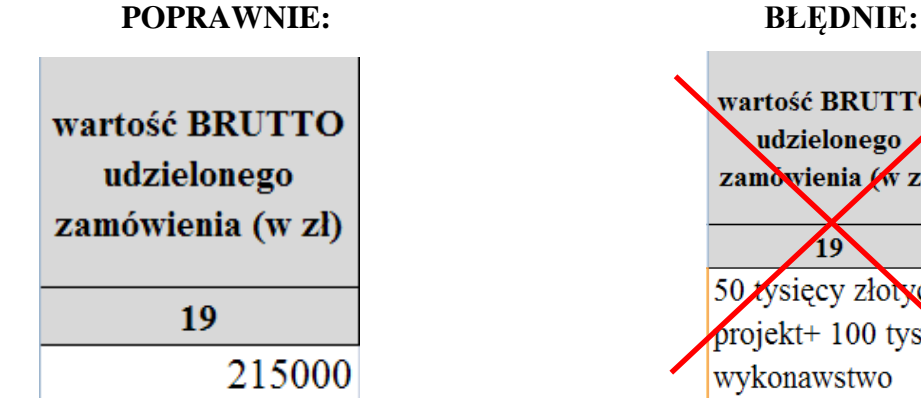

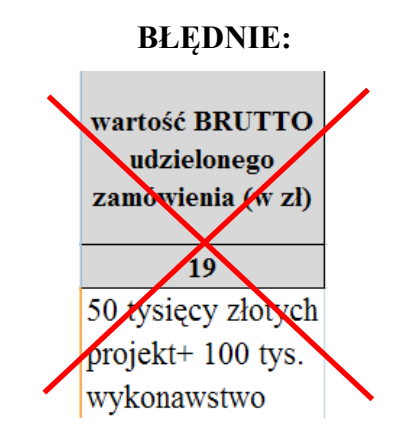

## *20. liczba złożonych ofert*

– należy wskazać liczbę ofert złożonych w danym postępowaniu WŁĄCZNIE z ofertą, która zwyciężyła. Proszę używać cyfr.

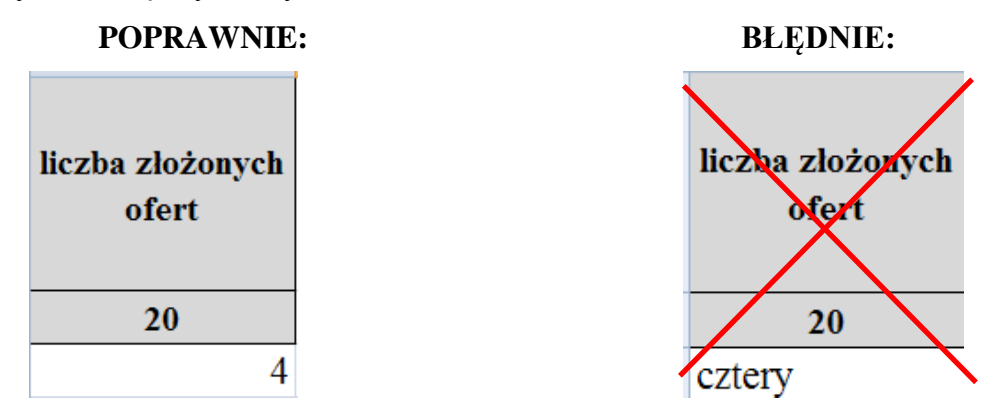

*21. nazwy oferentów (innych niż zwycięzca) którzy uczestniczyli w postępowaniu*

- $\Rightarrow$  należy wpisać WYŁĄCZNIE nazwy podmiotów (wraz z miejscowością, która jest ich siedzibą – oddzielonych wyłącznie SPACJA), które złożyły oferty w postępowaniu lecz NIE uzyskały zamówienia;
- $\Rightarrow$  jeżeli podmiotów, które NIE uzyskały zamówienia, było więcej niż jeden prosimy wymienić wszystkie oddzielając nazwy PRZECINKAMI (np. ABCD Płock, GHIJK Warszawa, WZYZ Kraków).

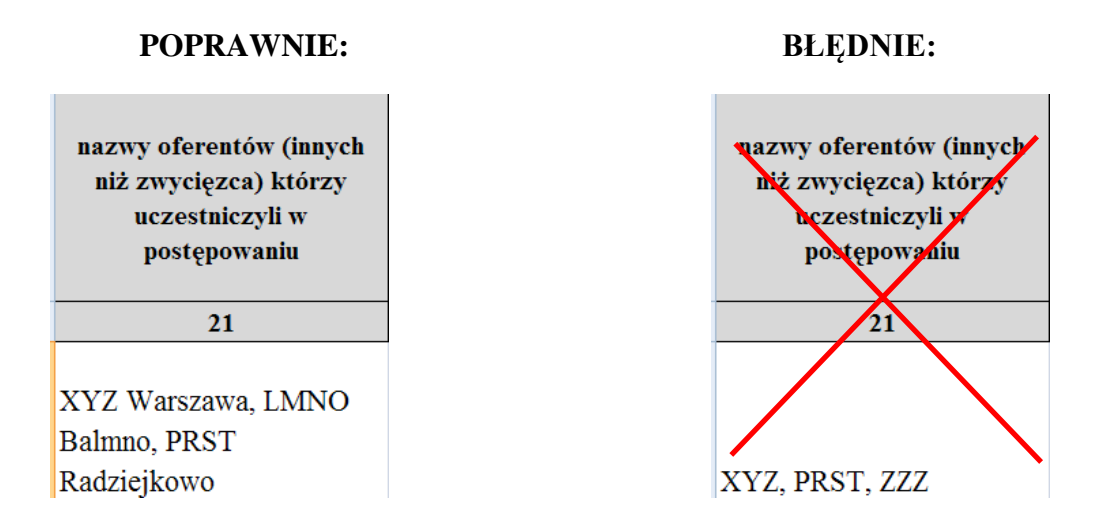

#### *22. uwagi*

 $\Rightarrow$  w tej rubryce prosze umieszczać wszelkie dodatkowe informacje oraz uzupełnienie do poprzednich rubryk (jeśli takie są w ogóle konieczne). Tych informacji proszę nie umieszczać w poprzednich rubrykach.